# 2000 AL-CS

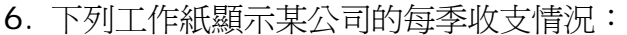

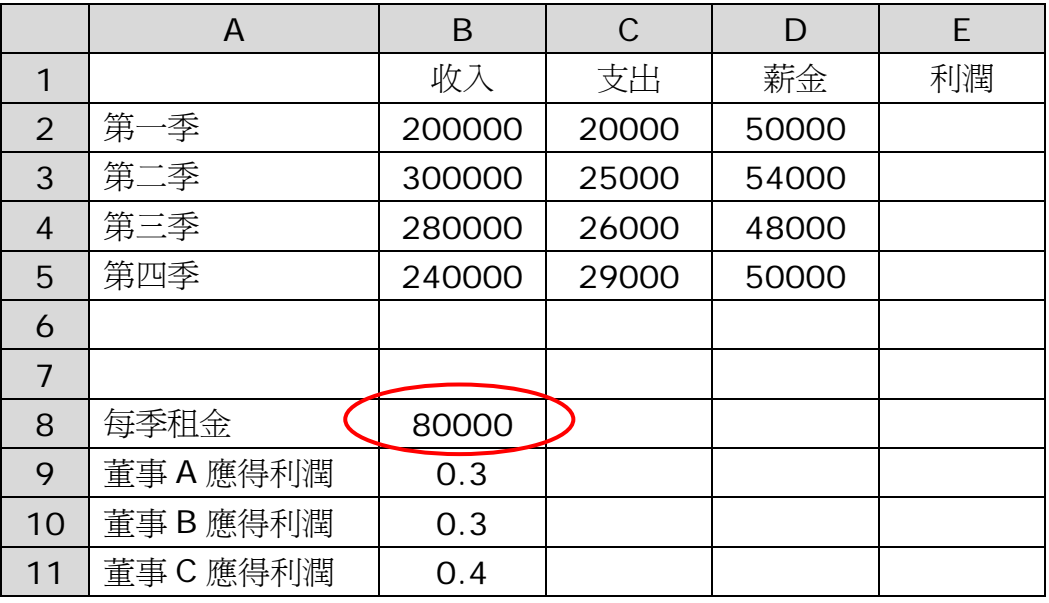

在存貯格 E2 輸入計算公司每季<mark>利潤</mark>的公式=B2-C2-D2-B8, 並將公式複製到 E 欄其他的存 貯格來計算其他三季的利潤。

在存貯格 E9 輸入計算董事 A 每年應得利潤的公式=B9\*SUM(E2:E5),並將公式複製到 E10 及 E11 以計算董事 B 和 C 的應得利潤。

輸入及複製公式到有關存貯格後,第二、三及四季利潤和董事 B 及 C 應得利潤顥示出錯誤數 值。 可以斷言,存貯格 E2 和 E9 所貯存的公式有錯誤。找出錯誤所在,並指出應如何改正。

11. 某公司售賣多款混合茶 (極品、高級、普通和低級)。各混合茶均用成分 X、Y、Z,以 不同比例混合而成。混合茶及成分比例記錄在如下的工作紙:

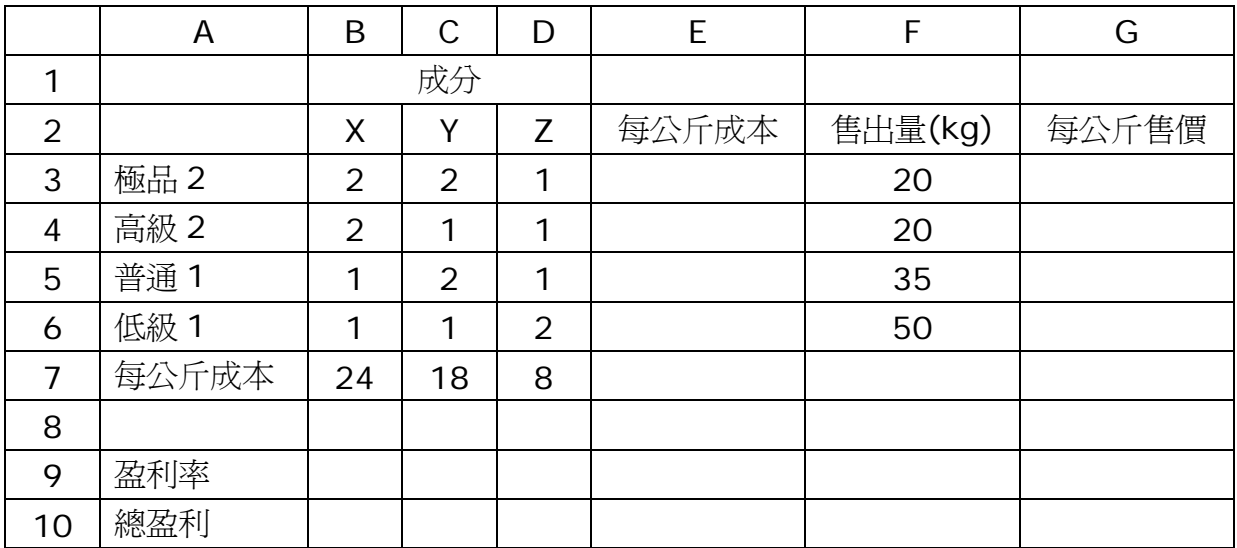

(a) 公司經理王先生欲在工作紙上顯示各混合茶的成本。他在存貯格 E3 輸入公式並複製到 存貯格 E4 至 E6。成本由下列方法計算:

極品茶毎公所的成本=
$$
\frac{2(24)+2(18)+1(8)}{2+2+1}
$$

寫出應輸入存貯格 E3 的公式。

(b) 極品茶、高級茶、普通茶和低級茶的售出量分別為 20、20、35 和 50 公斤。 存貯格 B9 貯存一個小數以表示盈利率。售價由成本與 (1+盈利率) 之積求得。 總盈利記錄在存貯格 B10。寫出應輸入存貯格 G3 和 B10 的公式。

(c) 王先生欲利用圖表來顯示各混合茶的成本。試描述他建立有關圖表所涉及的步驟。

(d) 王先生需在存貯格 B10 輸入公式以計算總利潤。試提出能校驗總利潤準確性的措施。

2001

12. 彼得欲定出恤衫的售價。他利用下列試算表來比較售價為 \$60 和 \$70 的利潤。

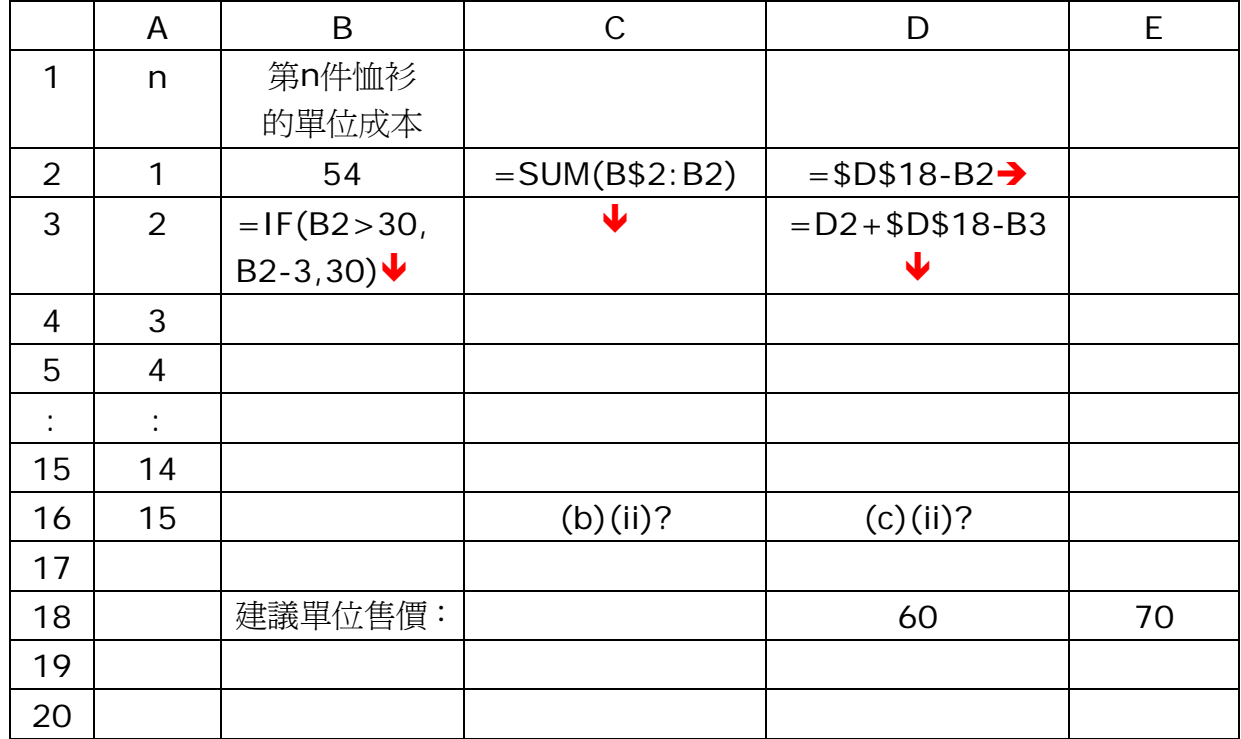

第一件恤衫的成本為\$54,然後,其他恤衫的成本跟隨 B欄的公式而改變。

(a) 為了要計算出第 2 件恤衫的成本,彼得在存貯格 B3 輸入=IF(B2>30, B2-3, 30), 並把公式複製到 B4 至 B16,以求出第 3 件至第 15 件恤衫的成本。

(i) 寫出貯存在 B4 的公式。

(ii) B4 顯示的數值是什麼?

(iii)在不同數量恤衫中,最小的單位成本是什麼?

(b) 彼得在存貯格C2輸入公式 =SUM(B\$2:B2)後,將C2貯存的公式複製到C3至C16。

(i) C3 顯示的數值是什麼?

(ii) C16 貯存的數值代表什麼?

(c) 數值 60 和 70 分別貯存在 D18 和 E18,代表兩個不同的建議售價。彼得在 D2 及 D3 分別輸入公式 = \$D\$18-B2 和= D2+\$D\$18-B3。然後,他將 D3 貯存的公式複製 到 D4 至D16。

(i) 寫出存貯格 D3 所顯示的數值。

(ii) D16 貯存的數值代表什麼?

(d) D 欄的數值是根據單位售價為 \$60 計算出來的。彼得想知道若單位售價改為 \$70 後 各數值的變化。為了要就數值而作比較,他將原來的數值仍然存放在D 欄,而將對應的新數 值貯存在E 欄。他將 D2至D16 的公式分別複製到 E2至E16。

(i) 寫出彼得在複製公式後 E2 所貯存的公式。但是彼得卻在 E 欄求得正確的數值,因為貯 存在該欄的並非他所預期的公式。彼得覺察到若他堅持要用相同的步驟去完成所有計算,則 必須修改D2 和D3 的公式。

(ii)寫出應貯存在 D2 的公式。 (iii)寫出應貯存在 D3 的公式。

2002

8.試算表軟件包內,SHEETA!A2:H9 代表工作紙 SHEETA 上A2至H9 範圍內的存貯格。 甲公司售賣各類文具 (原子筆、鉛筆和 A4文件夾) 予學校教師。 下列工作紙PRICE 用以 記錄每類文具的單價。

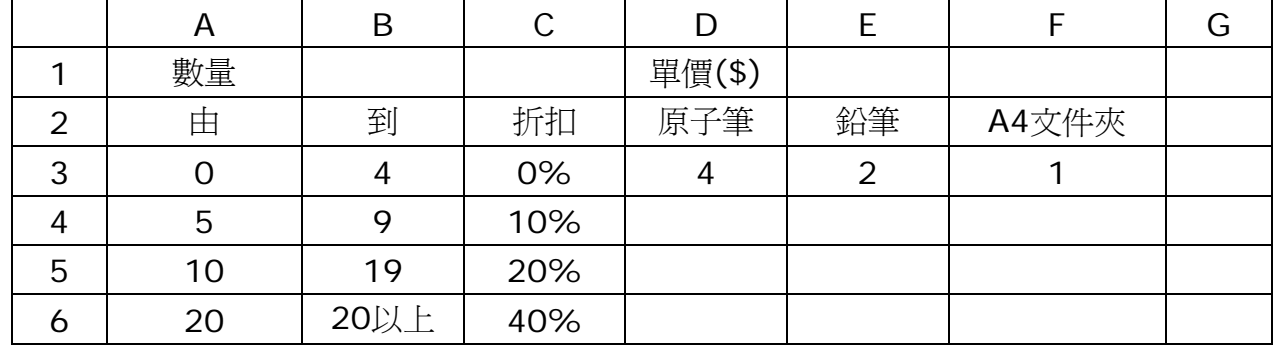

原子筆、 鉛筆和 A4 文件夾的單價經已分別輸入存貯格 D3,E3和F3內。 就每類文具, 公司給予每位教師以下的折扣:

若訂購數量為 05 到 09, 照單價減 10%;

若訂購數量為 10 到 19, 照單價減 20%;

若訂購數量為 20 或以上, 照單價減 40%。

以上折扣率已輸入存貯格 C3 至 C6 。

(a) 為完成工作紙PRICE,已在存貯格D4輸入公式,並將該公式複製到D5至D6和E4至 F6

(i) 寫出貯存在存貯格 D4 的公式。 (ii) 寫出貯存在存貯格 F6 的公式。<br>´´` ⌒^^´´ ←⌒´´

 $(i) = D\$3*(1-\$C4)$  (ii)

$$
|i| = F$3*(1 - $C6]
$$

所有訂單被輸入至另一工作紙 ORDER 上, 如下圖所示:

|                | $\mathbf{A}$   | $\mathbf{B}$ | $\mathbf C$             | D             | E  | F             | G         | lн                        | ΙI            | J                        | $\,$ K                  |
|----------------|----------------|--------------|-------------------------|---------------|----|---------------|-----------|---------------------------|---------------|--------------------------|-------------------------|
| $\mathbf{1}$   | 姓名             | 學校編<br>號     | 原子<br>筆                 | 原子筆<br>總額(\$) | 鉛筆 | 鉛筆 總<br>額(\$) | A4文<br>件夾 | A4文<br>件夾<br>總額<br>$(\$)$ | 總費用<br>$(\$)$ |                          | 依 J1 所示<br>學校類別<br>收集款項 |
| $\overline{2}$ | 教師1            | A021         | $\overline{\mathbf{2}}$ |               | 8  |               | 12        |                           |               |                          |                         |
| 3              | 教師 2           | B113         | 5                       |               |    |               | 10        |                           |               |                          |                         |
| 4              | 教師3            | A002         |                         |               | 10 |               | 3         |                           |               |                          |                         |
| ÷              |                | ÷            | ÷                       | ÷             | ÷  | ÷             | ÷         | ÷                         | ÷             |                          |                         |
| ÷              |                | ÷            | ÷                       | ÷             | ÷  | ÷             | ÷         | ÷                         | ÷             |                          |                         |
| 100            | 教師 99          | A113         | 10                      |               | 5  |               |           |                           |               |                          |                         |
| 101            | 教師 100         | B002         | 24                      |               | 12 |               | 24        |                           |               |                          |                         |
| 102            |                |              |                         |               |    |               |           |                           |               |                          |                         |
| 103            | 訂購原子筆<br>的教師人數 |              |                         |               |    |               |           |                           |               | 依 J1 所示<br>學校類別<br>收集總款項 |                         |
| 104            |                |              |                         |               |    |               |           |                           |               |                          |                         |

存貯格 C2:C101, E2:E101 和 G2:G101 分別顯示 「教師 1」, 「教師 2」, …, 「教師 100」 所訂購的數量, 空白存貯格表示訂購數量為 0。 為計算每位教師在每類文 具應支付的費用, 已在存貯格 D2、 F2 和 H2 輸入三條公式。 該三條公式分別被複製到 存貯格D3 至 D101, F3 至 F101 和 H3 至 H101 。

(b) 使用 VLOOKUP或其他函數, 分別寫出貯存在存貯格 D2 和 H101 的公式。

(c) 為計算每一教師應支付的總費用, 已在工作紙 ORDER 存貯格 I2 輸入公式。 該公式 被複製到存貯格 I3 至 I101 。 寫出貯存在存貯格 I45 的公式。

(d) 寫出在存貯格 C103 應輸入的公式,以找出訂購原子筆的教師的人數。

(e) 在工作紙 ORDER 中, 教師所屬學校的編號已鍵入到存貯格 B2 至 B101。 學校編 號由一個字元 'A' 或 'B' 及一個三位數數字組成, 其中 'A' 和 'B' 代表兩種不同的學校類 別。

(i) 在存貯格 J2 已輸入一公式, 若教師所屬學校類別與存貯格 J1 相同, 則此公式將賦 值 1 予存貯格 J2, 否則賦值 0。 該公式被複製到存貯格 J3 至 J101。寫出貯存在存貯 格 J3 的公式。

(ii) 甲公司經理陳先生在存貯格 J1 輸入 'A' 或 'B', 以計算出該類別學校需繳交的總費用, 並欲將該數值在存貯格 K103 顯示。 試描述他應如何利用存貯格 J2:K101 以達成本任務 所涉及的步驟。

2000-2012-CS-AL-excel.docx 4 (iii) 在不利用存貯格 J2:J101 的情況下, 試描述陳先生應如何完成 (e)(ii) 任務。

# 2003 AS-CA

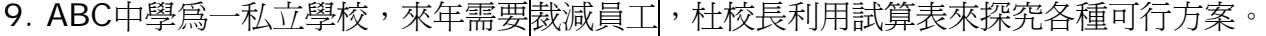

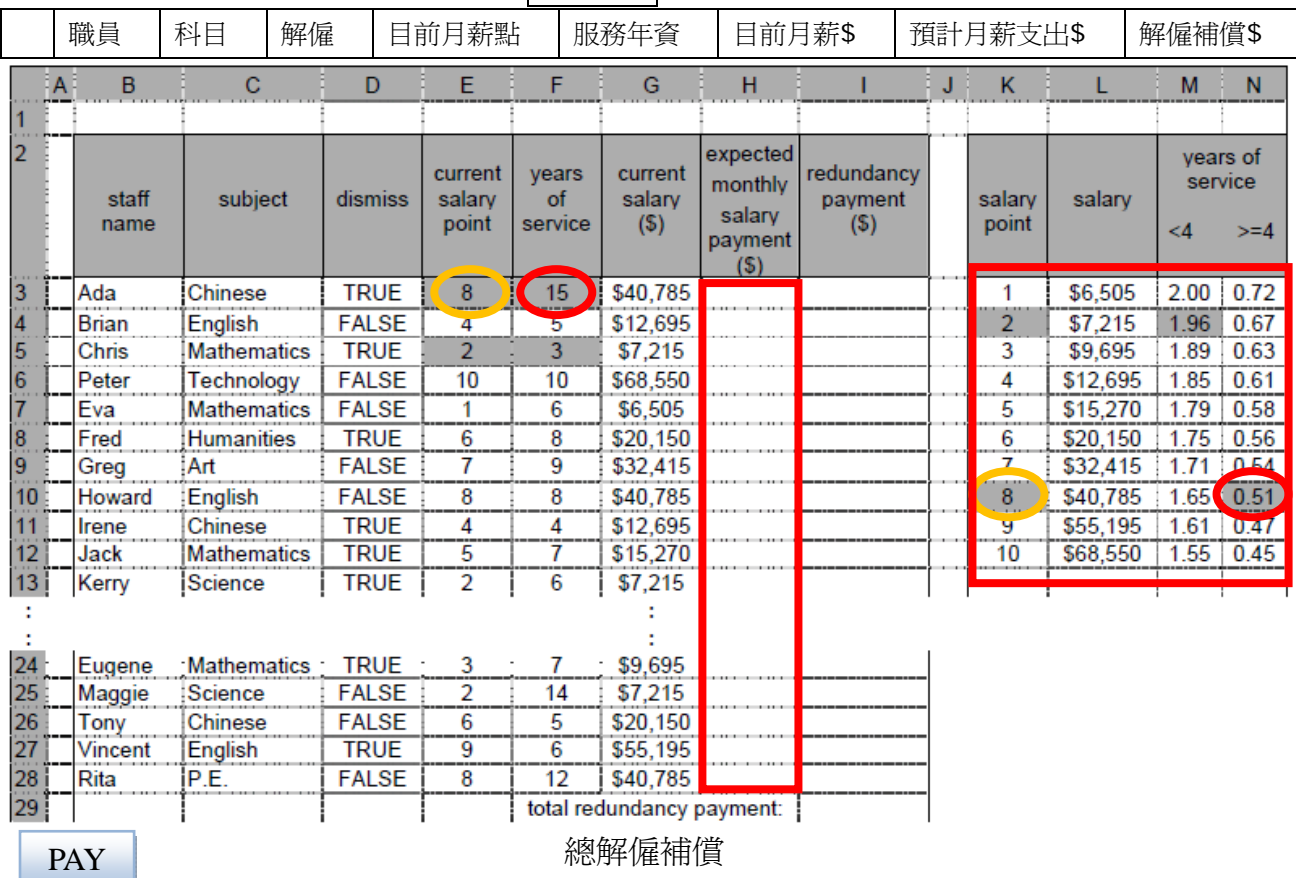

首先,杜校長決定用人手方法選擇裁減員工,如上述試算表PAY所示。 存貯格D3:D28 表 示他的決定,其值爲邏輯値: TRUE代表職員<mark>將被解僱</mark>,其預計月薪支出將變爲\$0,而FALSE 代表職具可以<mark>留任</mark>,其預計月薪支出與目前薪相同。

(a) 在存貯格H3輸入一公式,並將其複製到欄H 的其他存貯格, 以計算職員的預計月薪支出。寫出在存貯格H3應輸入的公式。 解僱補償根據被裁減職員的服務年資和目前月薪計算。

若某職員在該校服務少於4年,解僱補償是目前月薪和他的月薪點所對應 M欄的因子的乘積。 例: C君的目前月薪點爲2, 並在該校服務了3年, 則

解僱補償 = \$7,215 x 1.96 = \$14,141.40

若某職員在該校服務了4年或以上,解僱補償是日前月薪、服務年資<mark>以及月薪點所對應</mark> 的因子乘積。例:A君的目前月薪點爲8,並在該校服務了15年,則 解僱補償 = \$40,785 x 15 x 0.51 = \$312,005.25

(b) 在存貯格I3輸入一公式, 將之複製到欄I的其他存貯格以計算解僱補償。

稍後,他<mark>隨機</mark>抽出多組數據,以<mark>模擬</mark>多種在解僱不同職員後的情況,如下試算表RAN 所示:

|                | $\overline{A}$ | B    | C   | D              | E       | F    | G    |      |
|----------------|----------------|------|-----|----------------|---------|------|------|------|
|                |                |      |     | 保留人數           |         |      |      |      |
| $\overline{2}$ |                | 科目   | 目前職 | 需要的最           | 隨機數據    | 隨機數據 | 隨機數據 | 隨機數據 |
|                |                |      | 員人數 | 少人數            | 組#1     | 組#2  | 組#3  | 組#4  |
| $\mathfrak{Z}$ |                | 中文   | 10  | 3              |         |      |      |      |
| 4              |                | 英文   | 15  | 3              |         |      |      |      |
| 5              |                | 數學   | 10  | $\overline{2}$ |         |      |      |      |
| 6              |                | 科技   |     | 1              |         |      |      |      |
| 7              |                | 科學   |     | $\overline{2}$ |         |      |      |      |
| 8              |                | 人文學科 |     | 1              |         |      |      |      |
| 9              |                | 美術   |     | 1              |         |      |      |      |
| 10             |                | 體育   |     |                |         |      |      |      |
|                |                |      |     | 總人數            | $= sum$ |      |      |      |
| <b>RAN</b>     |                |      |     |                |         |      |      |      |

(c) 在存貯格C3輸入一公式,並將之複製到存貯格C4至C10

以計算目前職員人數。 寫出在存貯格C3應輸入的公式。(提示:利用試算表PAY) 每科隨機抽出的職員人數,都是介乎目前職員人數和需要的最少入數之間(包括首尾兩數)。 他亦明白職員的總人數不應超過20。

(d)(i) 在末有數據輸入存貯格E3到E10前,在存貯格E11 輸入公式=sum(E3:E10),此動 作會否令存貯格E11產生錯誤?試加說明。

(ii) 在存貯格E3輸入一公式,將之複製到E6至E10 以產生隨機數據組#1。 若職員總人數超過20,校長將存貯格E5至E11的公式複製到F3至F11 以產生隨機數據組#2。 有需要時,校長會重複上述步驟,以產生隨機數據組#3、#4、#5、…。 寫出在存貯格E3 應輸人的公式。

(e) 杜校長發覺當編輯試算表RAN時, 存貯在E3至E10的隨機數值會改變。 試解釋此現象為何發生,並建議一個解决方法,使能保持這些數値在此試算表內不變。

(f) 杜校長欲將隨機數據組#1對應留任職員的百分比用圓形圖表示。 試描述製作此圓形圖所需的各項主要步驟。

2005 ASL-CA

9. 在校內攝影比賽中,參賽者均來自四個不同學社(A、B、C、D),7位評判各自給與每張 照片一個分數,由 0 至 10 分 (包括首尾兩數) 分數準確至一位小數。 下列工作表 SCORE 記錄了參賽者的分數:

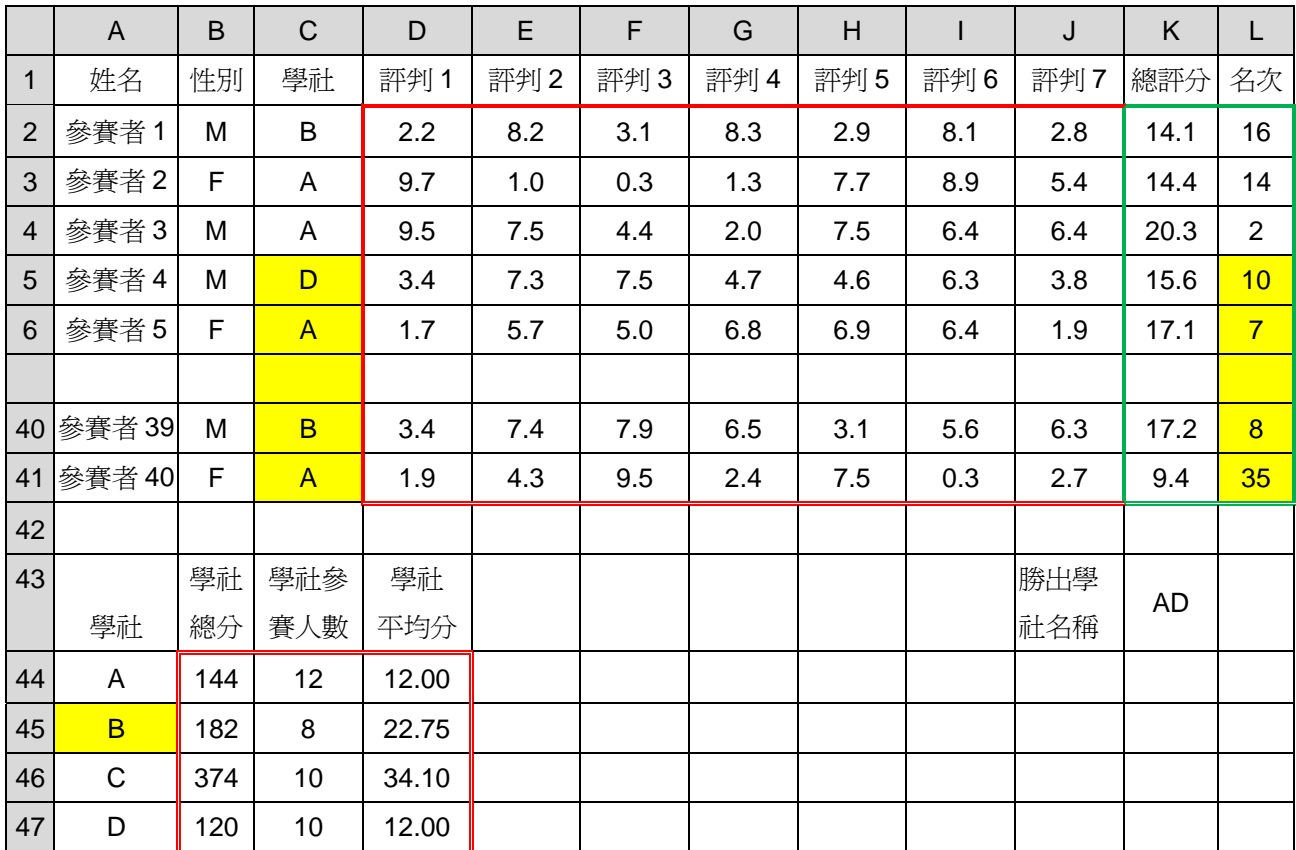

將每名參賽者的第三、第四和第五高分加起來,便是總評分。

例如,參賽者 1 所得的分數為 8.3、8.2、8.1、3.1、2.9、2.8、2.2

第三高分為 8.1

第四高分為 3.1

第五高分為 2.9。

參賽者 1 的總評分 =8.1+3.1+2.9 =14.1

名次是根據總評分由大至小排列而編訂。 (即名次 1 代表最高總評分。)

將所有屬於某學社的參賽者的<mark>名次</mark>加起來,便是該學社的學社總分。 學社平均分準確至 2 位小數,並以此計算:

學社總分÷學社參賽人數(若學社參賽人數≠0) 學社平均分 = 100 (若學社參賽人數=0)

存貯格 B44 至 B47 存貯 學社總分。 存貯格 C44 至 C47 存貯 學社參賽人數。 存貯格 D44 至 D47 存貯 學社平均分。 勝出學社的學社平均分,應在四個學社中最低(可能有多於一個學社勝出)。 勝出學社的名稱在存貯格 K43 顯示。

(a) 在 K2 和 L2 內輸入公式,分別計算參賽者 1 的總評分和名次,

並且分別將它們複製到 K3 至 K41 及 L3 至 L41 內。

(i) 寫出 K3 內的公式。總評分

(ii) 寫出 L3 內的公式。名次

(b) 公式已被輸入 B44 和 C44 內,分別計算學社 A 的學社總分和參賽人數, 並且分別將它們複製到 B45 至 B47 和 C45 至 C47。

(i) 寫出 B45 內的公式。學社總分

(ii) 寫出 C45 內的公式。參賽人數

(c) 在 D44 內輸入一條公式,計算學社 A 的學社平均分, 準確至 2 位小數, 並將它複製到 D45 至 D47 。試寫出 D45 內的公式。

(d) K43 應顯示勝出的學社名稱。試以公式描述如何做到。

(e) 將列 1 至 41 複製到另一張工作表,再根據下列準則把這張工作表排序: 第 1 優次: 學社 (欄 C) 以順序排列 第 2 優次: 性別 (欄 B) 以 'F' 為首 第 3 優次: 總評分 (欄 K) 以順序排列

然而,此試算表軟件在同一時間,只可以採用兩項優次將工作表排序。 試以步驟來描述如何將此工作表排序兩次便可獲得上述結果。

(f) 在工作表 SCORE 內,現只需要顯示學社 A 參賽者的資料,而他們的名次需 介平 5 至 30 (包括首尾兩數), 如下展示。試以步驟來描述如何做到。

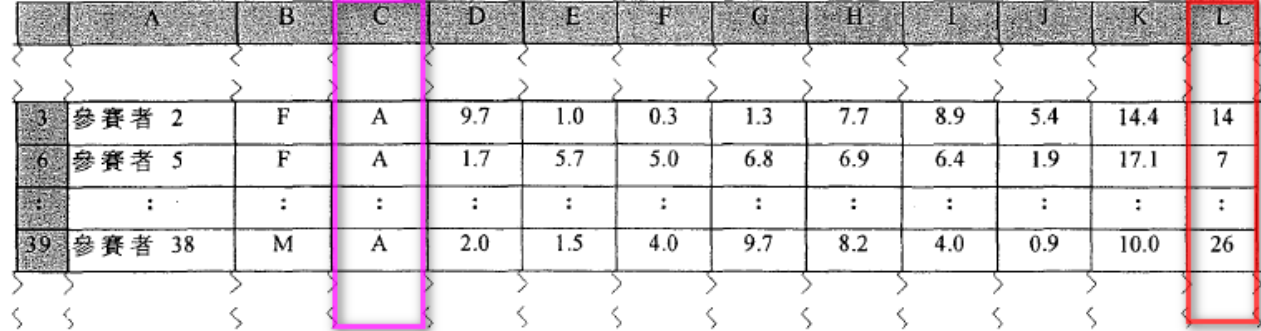

2006

2007 AL

5. 陳老師將學生測驗分數記錄於一張工作紙上,如圖 5(a)所示。他啓動試算表的樞紐分析 表精靈,並執行下列五個步驟,這樣便自動產生了一個樞紐分析表,如圖 5(b)所示。

步驟 1: 選取數據範圍。

步驟 2: 定義「班別」為分頁欄位。

步驟 3: 定義「姓名」為列欄位。

步驟 4: 定義「科目」為欄欄位。

步驟 5: 定義「分數」為資料欄位。

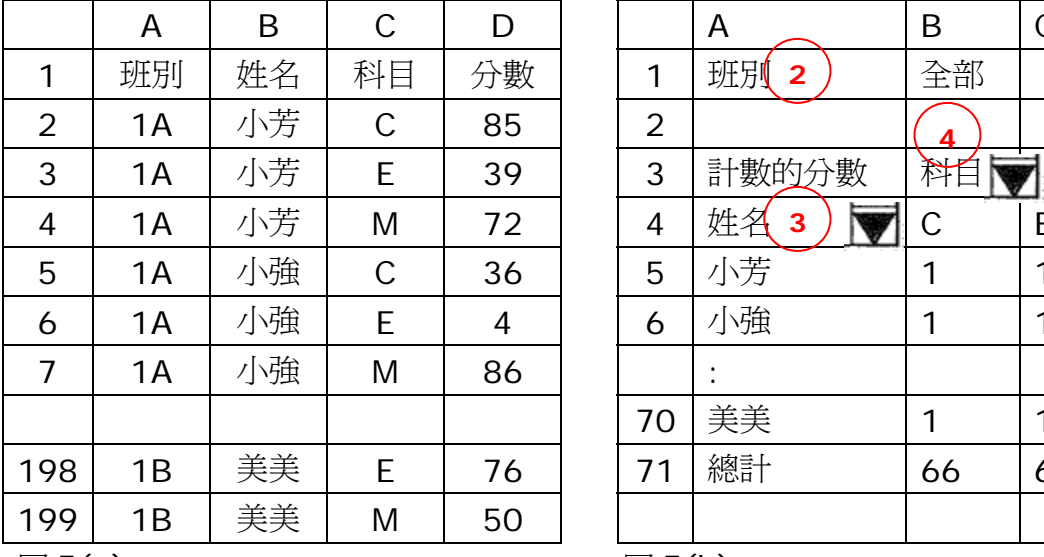

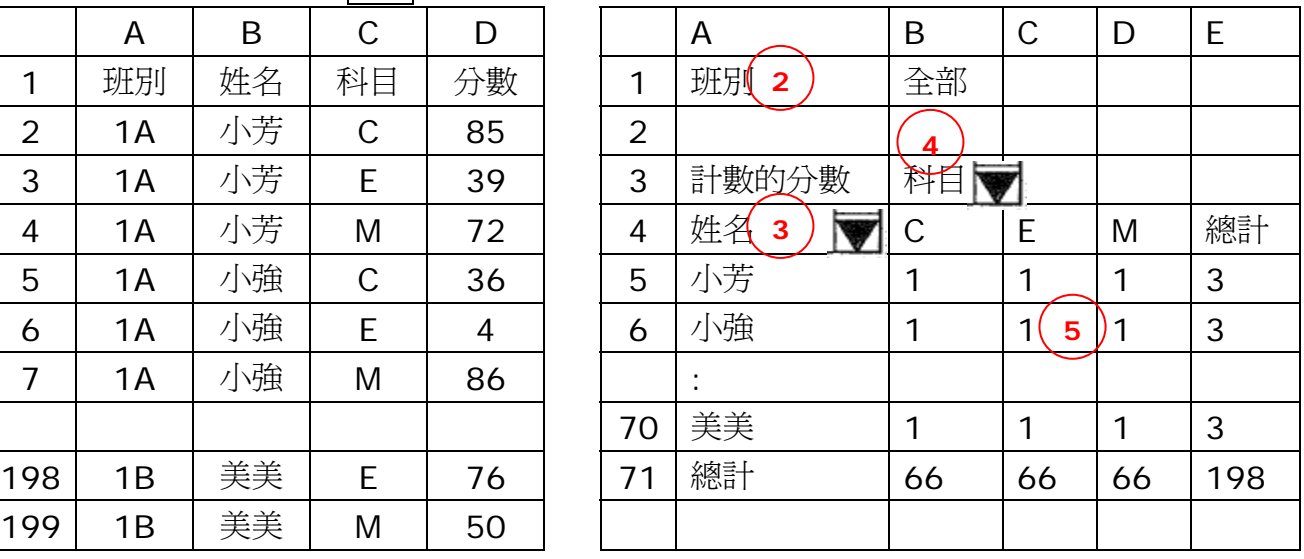

圖 5(a) 圖 5(b)

(a) 在圖 5(b) 的樞紐分析表中,欄位「分數」使用了哪個總結性函數?

(b) 陳老師認為圖 5(b)所展示的資料對他沒有太大用途。

(i) 試建議另一個總結性函數,可用來為陳老師產生更有用的資料。

(ii) 試簡略描述 b(i) 的建議會產生什麼資料。

(c) 若陳老師想進行「科目」和「班別」的分析,他應怎樣建構一樞紐分析表?

## 2007 AL

8. 瑪莉使用家中電腦進行問卷調查分析。

(d) 瑪莉完成演示後,決定收集更多回應者的意見,向每位回應者<mark>寄上</mark>一份<mark>問卷</mark>,並在信封 上貼上姓名標籤。回應者的姓名和性別儲存在一張工作紙內,其部分內容如下:

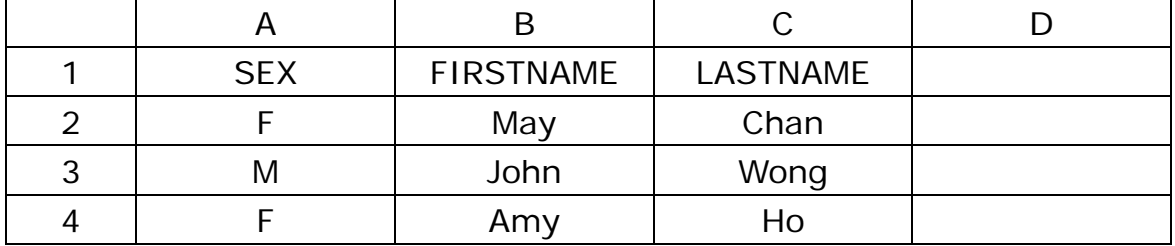

欄 A 內的 F 和 M 分別代表女性和男性。每個姓名標籤須在回應者姓名前加上其稱呼, 例如 Ms May Chan、Mr John Wong 和 Ms Amy Ho

(i) 瑪莉在文字處理器使用下列步驟來製作這些標籤。

(1) 進行「郵件合併」並設欄 SEX、FIRSTNAME 和 LASTNAME 為字段(field 欄)。

(2) 產生一份包含所有姓名標籤的合併文件。

(3) 試圖利用「尋找及取代」在已合併的文件內加入回應者的稱呼。

標籤展示了"Mrs Mray Chan" 而非"Ms May Chan"。 試解釋原因。

(ii) 試利用試算表的公式,描述如何在此工作紙欄 D 內,加入回應者的稱呼: Mr 和 Ms

|              | A      | B              | $\mathsf{C}$    | D              | E              | $\mathsf F$    | G              | H    | T           |
|--------------|--------|----------------|-----------------|----------------|----------------|----------------|----------------|------|-------------|
| $\mathbf{1}$ |        | Q <sub>1</sub> | Q <sub>2</sub>  | Q <sub>3</sub> | Q <sub>4</sub> | Q <sub>5</sub> | Q <sub>6</sub> |      |             |
| 2            | 第1份    | 1              | 1               | $\overline{2}$ | $\overline{2}$ | 1              | 4              |      | 1           |
| 3            | 第2份    | 1              | $\overline{2}$  | 4              | 4              | 3              | 3              |      | 1           |
| 4            | 第3份    | 1              | 3               |                | 1              | $\overline{2}$ | 3              |      | $\mathbf 0$ |
| 5            | 第4份    |                | 4               | $\overline{2}$ | 3              | 2              | 4              |      | 0           |
| 6            | 第5份    | $\overline{2}$ | 4               | $\overline{4}$ | $\mathbf{1}$   | $\overline{2}$ | 3              |      | 1           |
|              | ÷      |                |                 |                |                |                |                |      |             |
| 41           | 第40份   | 2              | 4               | 4              | $\overline{2}$ | 3              | 3              |      | 1           |
| 42           |        |                |                 |                |                |                |                |      |             |
| 43           | 平均回應値  | 1.8            | 3.0             | 3.1            | 2.3            | 2.8            | 2.7            | 問卷總數 | 38          |
| 44           |        |                |                 |                |                |                |                |      |             |
| 45           | 1和2的總數 | 25             | 10 <sup>°</sup> | 5              | 23             | 17             | 18             |      |             |
| 46           | 3和4的總數 | 14             | 30              | 34             | 14             | 23             | 12             |      |             |
| 47           |        |                |                 |                |                |                |                |      |             |
| 48           | 整體回應   | <b>BAD</b>     | <b>GOOD</b>     | <b>GOOD</b>    | <b>BAD</b>     | <b>GOOD</b>    | <b>BAD</b>     |      |             |

8. 瑪莉使用試算表軟件儲存了 40 份問卷的回應。每份問卷包含 6 道題目。

題目的回應被編為數值 1、2、3 或 4。下列工作紙用來儲存這些回應。

當某些回應未有填寫時,在工作紙內對應的儲存格便會留空(例如 D4)。 若要計算沒有漏填回應的問卷總數,首先在 12 內輸入一條公式,並複製到 13 至 141, 然後在 I43 內輸入公式 "=SUM(I2:I41)"。

(e) 寫出 I2 的公式。

一道題目的平均回應値被定義為: 此題所有回應數值的總和 此題的回應數目 而平均回應值準確至一位小數。

在 B43 內輸入一條公式,並複製到 C43 至 G43,便可找出每道題目的平均回應值。 (f) 寫出 B43 的公式。

採用了公式 "=FREQUENCY(B2:B41,**2**)", 每道題目的回應是 1 或 2 的總數和回應是 3 或 4 的總數, 分別會於橫列 45 及 46 列出。

(g) 如何正確地和有效率地輸入此函數? 試描述所需的步驟。

要評定某道題目的整體回應是 GOOD,需要達到下列兩項條件:

平均由應值> 2.5

回應是 3 或 4 的總數 > 回應是 1 或 2 的總數

否則,該道題目的整體回應便被評定為 BAD。在 B48 內輸入一條公式, 並複製到 C48 至 G48,這樣,便可評定各道題目的整體回應。

(h) 寫出 B48 的公式。

2008 AL

9. 在一常用的試算表軟件包中, SHEETA!A1:C4代表工作表SHEETA內A1至C4的儲存格。

莉莉是某學校的圖書館主任,她利用電腦記錄了20名學生在一項閱讀計劃中的進度。 她分派40本中文書和40本英文書給學生閱讀。 她採用三張不同的工作表,儲存中文書、英文書及學生進度的資料,如下所示:

CBOOK/EBOOK儲存中/英文書的編號(Bcode)、書名及級別:

|                | Α            | B    | C             |
|----------------|--------------|------|---------------|
|                | <b>Bcode</b> | 中文書名 | 級別            |
| $\overline{2}$ | C1998        | 狂人日記 | $\mathcal{D}$ |
| 3              | C1001        | 電腦入門 |               |
| 4              | C2005        | 蘇軾詩集 | 3             |
|                |              |      |               |
| 41             | C1003        | 一件小事 | 2             |

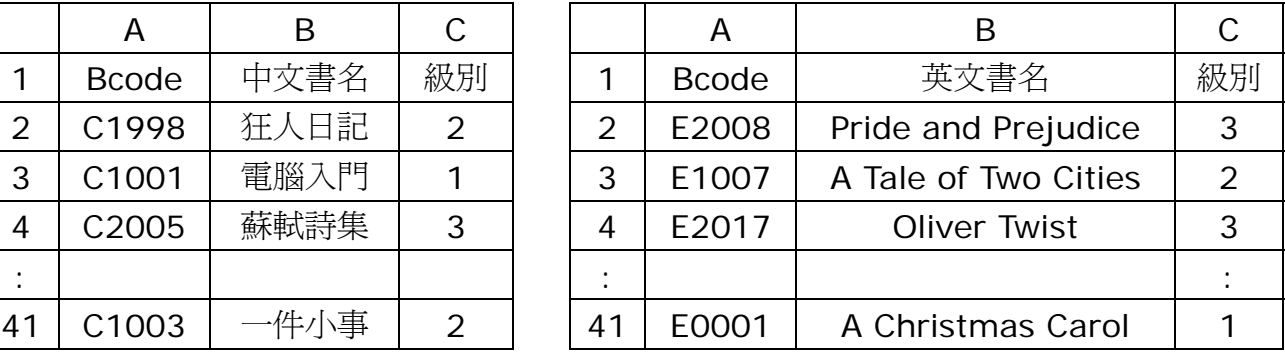

READREC儲存學生的閱讀進度

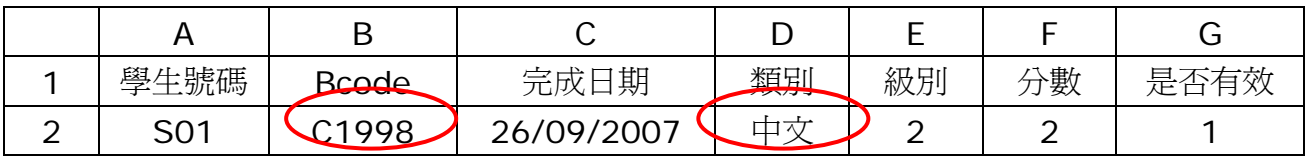

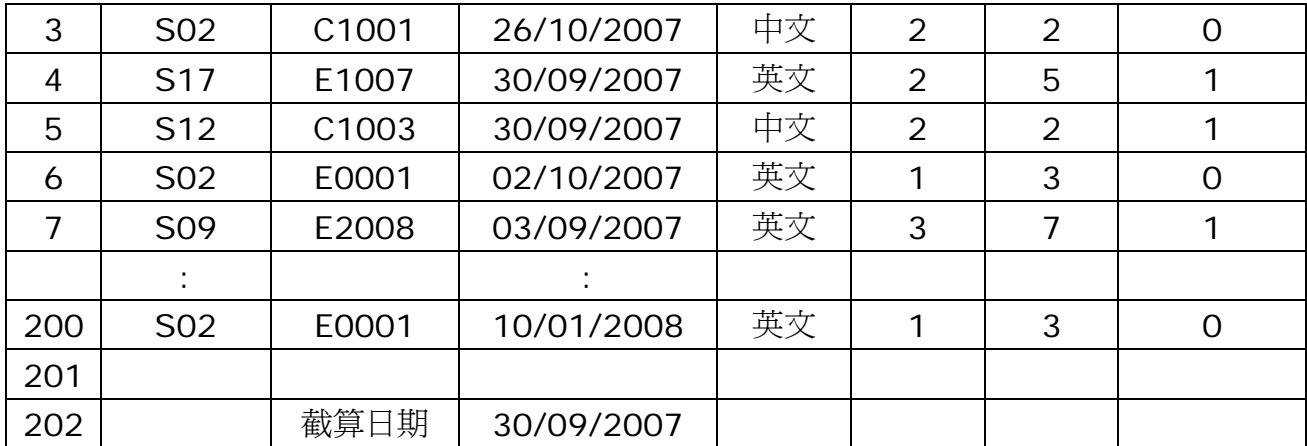

CBOOK和EBOOK內儲存Bcode,這個直行中的資料是每本書籍獨有的編號。每個獨有的編 號包含五個字符;首個字符代表書籍類別,C和E分別代表中文書和英文書,而另外四個字符 是數字。參考READREC的內容。

(a) 在D2 輸入一條公式,並複製到D3至D200,以展示每一項的書籍類別(中文或英文)。 試寫出D2的公式。

(b) 莉莉想利用附有VLOOKUP的公式,並參照CBOOK!A2:C41 和EBOOK!A2:C41,以 找出欄E的級別。

(i) 在欄E的儲存格內輸入公式前,首先需在CBOOK和EBOOK橫列上做什麼?

(ii) 假設(b)(i) 的工作已經完成。在E2輸入一條公式,並複製到 E3至E200,以展示書籍 的級別。試寫出E2的公式。

莉莉想根據下列表格,計算欄F的分數。

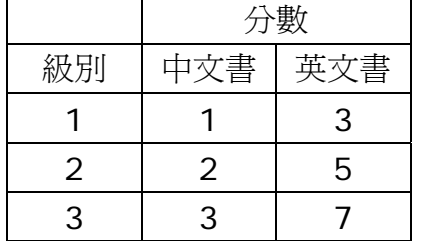

莉莉為了計算這些分數,在F2 輸入下列公式,並複製到 F3至F200。 =If(and(D2="中文",E2=1),1,0) +If(and(D2="英文",E2=1),3,0) +If(and(D2="中文",E2=2),2,0) +If(and(D2="英文",E2=2),5,0) +If(and(D2="中文",E2=3),3,0) +If(and(D2="英文",E2=3),7,0)

(c) 寫出採用上述公式的一個弱點,並簡略說明。

學生在閱讀任何一本書時,其首次閱讀才會給獲發分數。

(d) 試以步驟描述,莉莉如何找出在READREC內, 不會給獲發分數的橫列項目。

莉莉刪除所有在(d)中找出的橫列項目後,她想利用欄G指出分數是否有效。當學生能夠在儲 存於C202內的截算日期(或之前)完成閱讀該本書籍,分數便是有效,並在欄G內展示1,否 則分數便是無效,並展示0

(e) 在G2輸入一條公式,並複製到G3至G200,以指出學生能否在截算日期或之前完成閱讀 這些書籍。試寫出G2的公式

(f) 試以步驟描寫,莉莉如何利用樞紐分析表,來找出每名學生所獲得有效的分數的總和。

(g) 另一方面,莉莉除了使用試算表軟件外,亦可採用數據庫軟件進行(f)的工作。 試寫出採用數據庫軟件的一個優點及一個缺點。

# 2009 AL

10. 某訓練營的參加者需加入A、B、C 或 D 其中一個工作坊, 以提升技能。現有兩個收集 他們選擇的方法。

方法 1: 以網頁輸入表格進行網上登記。

方法 2: 下載紙張表格,並以郵政<mark>郵件</mark>登記。

(a) 哪個方法對訓練營主辦者為佳? 試寫出關個理由。

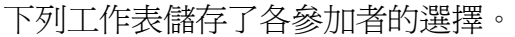

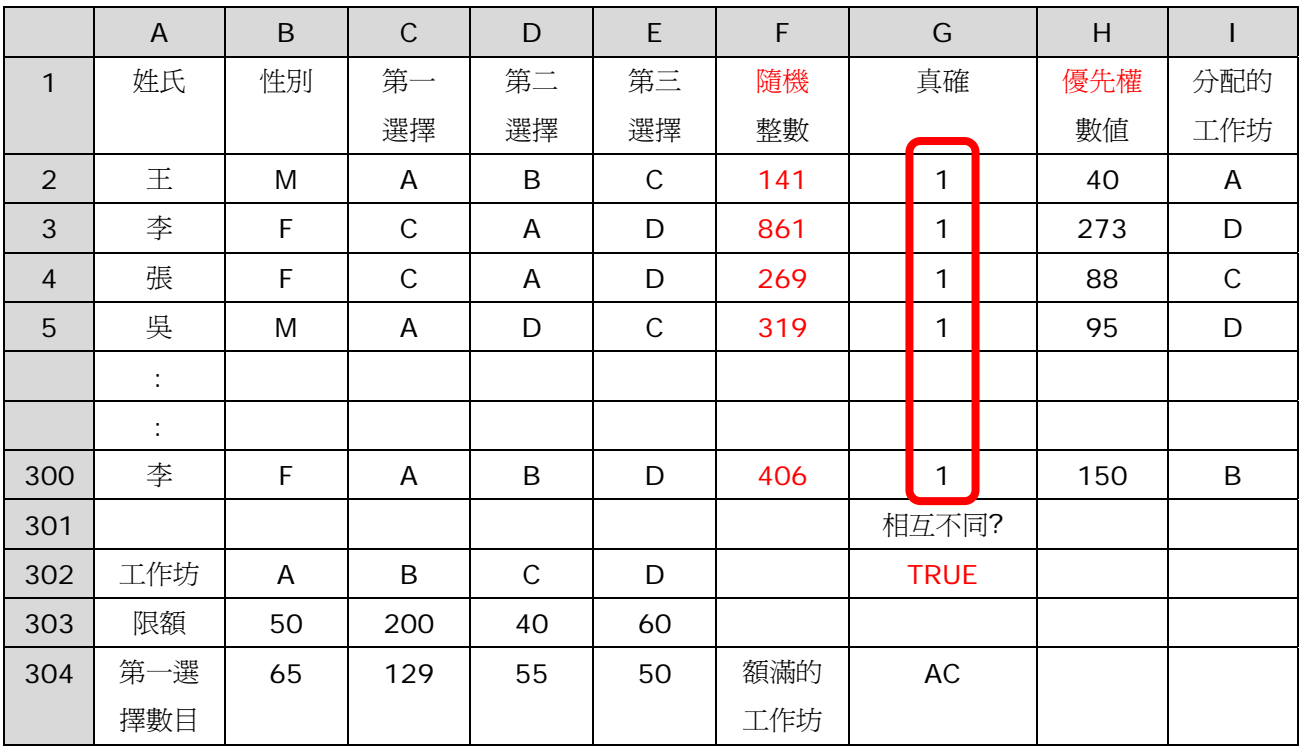

主辦者利用內置函數 RAND(), 向每名參加者分配一個介乎 1 至 999 的隨機整數, 包括首尾兩數。已知 RAND()會返回一個實數 real/float,其值大過或等於 0,但小於 1。  $|{II}|$  0 ≤ RAND() <1 ∘

(b)(i) 在 F2 輸入一條公式,並複製到 F3 至 F300,這樣便可在欄 F 上產生這些隨機整數。 試寫出 F2 的公式。

(ii) 所有隨機整數均須相互不同。在 G2 輸入公式 =COUNTIF(\$F\$2: \$F\$300,F2), 並複 製到 G3 至 G300; 在 G302 輸入另一條公式, 這樣, 如果所有隨機整數均是相互不同, G302 便會展示一個 TRUE 值。試寫出 G302 的公式。

(c) 訓練營主辦者,產生了所有相互不同的隨機整數後,便將此工作表內所有數值複製到另 一張新工作表,並在此新工作表面非原有的工作表上繼續工作。為什麼他必須這樣做?

假設有 299 位參加者。根據所分配的隨機整數,每位參加者均獲發一個介乎 1 至 299 的優 先權數值。若隨機數較小,其優先權數值也是較小的,表示這位參加者可較優先選擇工作坊。 (d) 在 H2 輸入一條公式,並複製到 H3 至 H300,便可產生欄 H 內的優先權數值。 試寫出 H2 的公式。

B303 至 E303 儲存了各工作坊的<mark>限額</mark>, 而的 B304 至 E304 儲存了以各工作坊作為第一選擇的人數。

(e) 在 G304 輸入一條公式,以顯示工作坊名稱,其第一選擇人數是超出或等於本身限額的。 試寫出 G304 的公式。

下列描述分配工作坊程序 P1、P2 和 P3:

- P1: 根據參加者的第一選擇及其優先權數值分配工作坊 A/B/C/D, 直至該工作坊的限額爆滿或所有參加者均獲分配。
- P2: 根據尚未分配參加者的<mark>第二選擇</mark>及其<mark>優先權</mark>數值分配工作坊 A/B/C/D, 直至該工作坊的限額爆滿或所有參加者均獲分配。
- P3: 其餘的參加者以其第三選擇獲給分配。
- (f) 工作坊的分配工作以試算表的排序及篩選功能完成。

(i) 寫出下列 P1 未完成的步驟,以便分配參加者到工作坊 A。

步驟 1:

步驟 2:

步驟 3: 在欄 I 的首個儲存格填上「A」,然後拖曳並填滿往下的儲存格,直至填滿工作坊 A 的限額為止。

(ii) 假設 P1 完成了。試寫出下列 P2 未完成的步驟,以便分配參加者到工作坊 B。

步驟 1:

步驟 2:

步驟 3: 在欄 I 的首個儲存格填上「B」,然後拖曳並填滿往下的儲存格,直至填滿工作坊 B 的限額為止。

(iii) 試描述如何找出獲分配工作坊 B 的男性參加者的總人數。

(g) 每名參加者,均獲發一張有關分配工作坊結果的回條,部分回條如下所示。

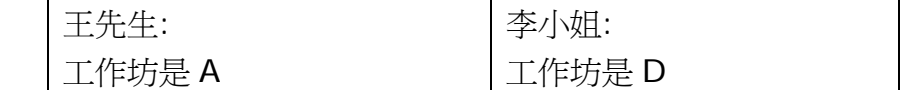

試描述如何利用文字處理器的郵件合併功能製作這些回條。

## 2010 AL

10. 以下三張工作表用作處理某跳水比賽的資料。國家及國家代碼儲存於 Sheet1。 Sheet2 及 Sheet3 分別儲存了參賽者個人資料及比賽結果。

#### Sheet1 Sheet2

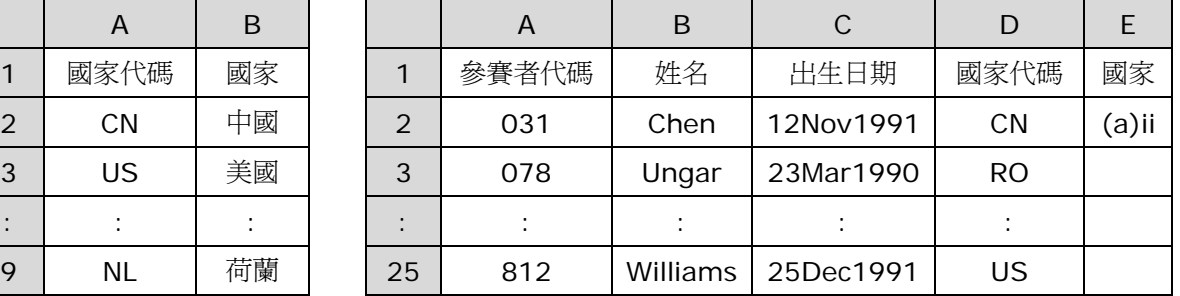

Sheet3

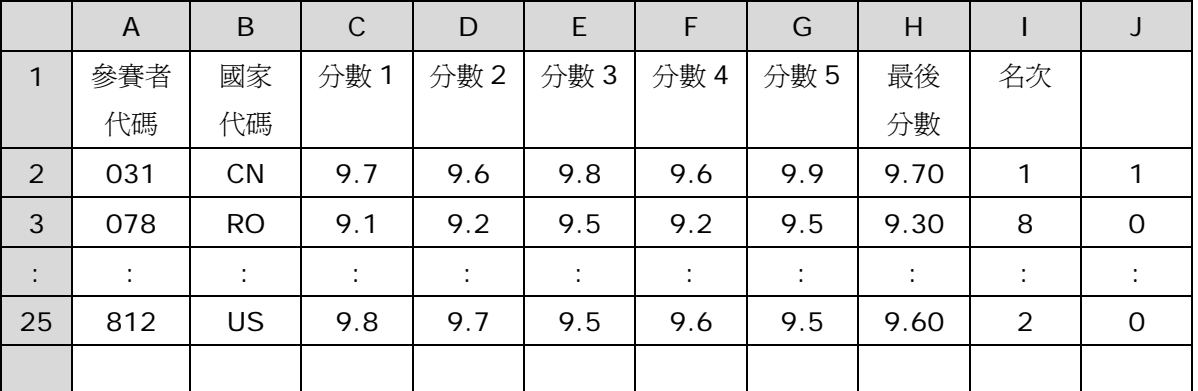

(a) 在 Sheet2 的 E2 輸入一個使用 lookup 函數的公式,

並複製到 E3 至 E25,以顯示每個參賽者的國家。

(i) 在使用該函數前應在 Sheet1 做些什麼?

(ii) 試寫出 E2 的公式。

(b) 假設該試算表軟件包,每次最多可按兩個欄位排序,試簡略說明如何將 Sheet2 的資料, 先按<mark>國家代碼</mark>、再按<mark>出生日期、最後按</mark>姓名由小至大排列。

(c) 在計算最後分數時,分數 1 至分數 5 中最低的及最高的都不會被計算在內。 最後分數等於餘下三個分數的平均值。 以參賽者 078 為例,最低分數 9.1 及最高分數 9.5 均不會被計算在內, 因此最後分數等於 9.3 (9.2、9.2、9.5 的平均值)。試寫出 Sheet3 中 H2 的公式。

(d) 在 Sheet3 中 I2 輸入公式=rank(H2,H2:H25), 並複製到 I3 至 I25 以配置參賽者的 名次。現發覺在 I3 至 I25 所指派的名次並不全部正確。試寫出原應在 I2 輸入的公式。

(e) (i) 試利用欄 J, 描述如何於 Sheet3 中 J26 展示來自中國,

並位列名次前十名的參賽者總數。

(ii) 試描述如何使用樞紐分析表來找出(e)(i)的結果。

(f)(i) 試描述如何利用小計功能,於 Sheet2 中找出每個國家參賽者的總數。

(ii) 試寫出建立圓形圖來顯示(f)(i)結果的步驟。

(iii) 在(f)(ii)的圖可用兩種不同的方法,將它插入一個檔內: 連接 Link 及<mark>嵌入</mark> Embed。 試指出該兩種方法較對方優勝的一個優點。

# 2011 AL

9. 小華收集了600 名學生身高和體重的數據,並進行分析。 他在 Sheet1 的 A2 至 B601 儲存了原始數據。

Sheet1

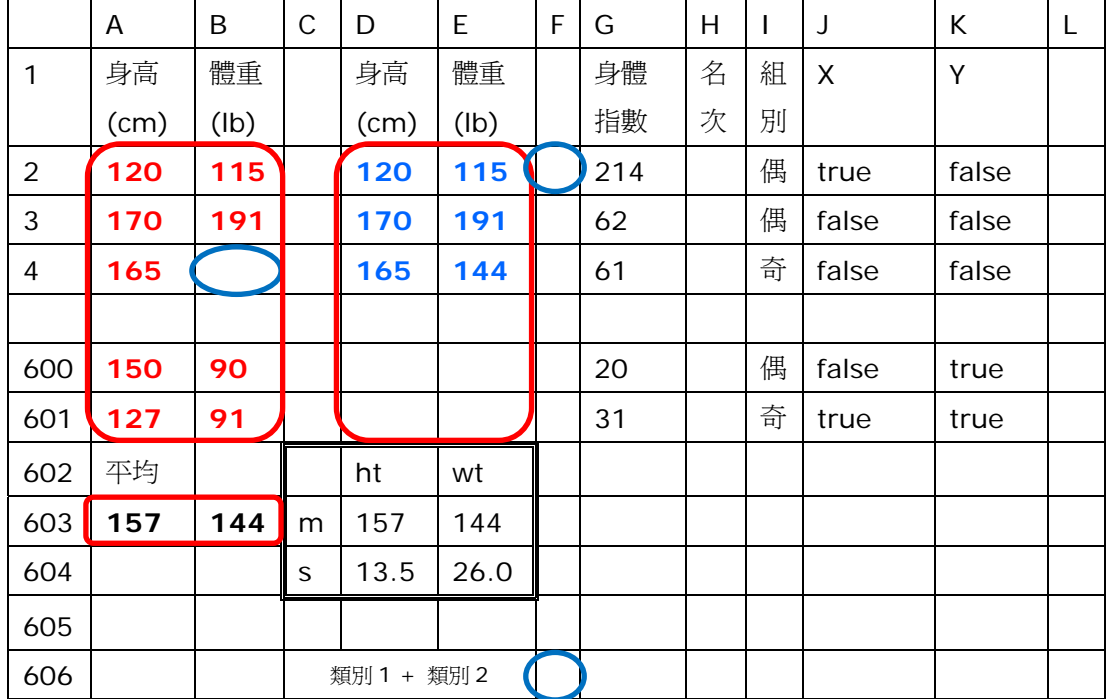

(a) 一些學生的原始數據有所遺漏。

(i) 小華希望以所有其他學生的平均體重,來填上 B4 遺漏的數據, 他考慮在 B4 輸入公式 (1)或(2) :

 $(1) = average(B2: B601)$ 

 $(2) = (sum(B2:B601)) / (600$ -countblank $(B2:B601))$ 

公式(1) 及/或 (2) 能否正確地填上 B4 遺漏的數據? 試簡略說明。

假設所有遺漏的數據並沒有塡上,

而所有其他學生的平均身高及平均體重,,現已分別儲存於 A603 及 B603。

(ii) 小華希望在 D2 至 E601 顯示所有學生的身高和體重,包括遺漏的數據會自動以平均身 高或平均體重填上。在 D2 輸入一個公式,並複製到 D3 至 D601 和 E2 至 E601。 試寫出 D2 的公式。

學生<mark>身高</mark>的平均值(mh) 和標準差(sh) 分別儲存於 D603 及 D604。 學生體重的平均值(mw) 和標準差(sw) 分別儲存於 E603 及 E604。

(b) 小華希望利用欄 F, 在 F606 顯示以下類別學生的總數: 類別 1: 身高 >mh 及 體重 <mw 類別 2: 身高 <mh 及 體重 >mw

試寫出 F2 及 F606 的公式。

欄 G 的身體指數是一截尾整數,依身高和體重由以下方程式計算出來。

身體指數 = 100  $\left(\sqrt{\frac{$  身高 <br>1+(身高-體重)<sup>2</sup>

(c) 為填上所有學生的身體指數,在 G2 輸入一個公式,並複製到 G3 至 G601。試寫出 G2 的公式。

(d) 小華希望在欄 H 依學生的身體指數,為學生編排名次,而名次之間沒有間斷。 例如身體指數{20,28,31,31,32,...}的名次編排會是 1,2,3,3,4,...而不是 1,2,3,3,5。 試簡述如何不以 rank 函數來完成此任務。

小華希望依學生身體指數,將學生分為兩個組別。「奇」組別包括所有身體指數為奇數值的學 生,而「偶」組別則包括所有身體指數為偶數值的學生。組別在 I2 至 I601 展示。

(e) 為編配組別,在 I2 輸入一個公式,並複製到 I3 至 I601。試寫出 I2 的公式。

某學生會被視為「特殊身高」 (X),當:

身高> (mh + 2 x sh) 或 身高<(mh-2 x sh) 相若地,某學生會被視為「特殊體重」 (Y),當: 體重> (mw + 2 x sw) 或 體重<(mw-2 x sw)

(f) 在 J2 輸入一個公式,並複製到 J3 至 J601 和 K2 至 K601, 以分別決定某學生是否 X 和 Y。 試寫出 J2 的公式。

(g) 小華希望點算出「奇」組別和「偶」組別中 X 和 Y 學生的數目,並表列結果如下展示。 試簡述如何利用樞紐分析表來完成此任務。

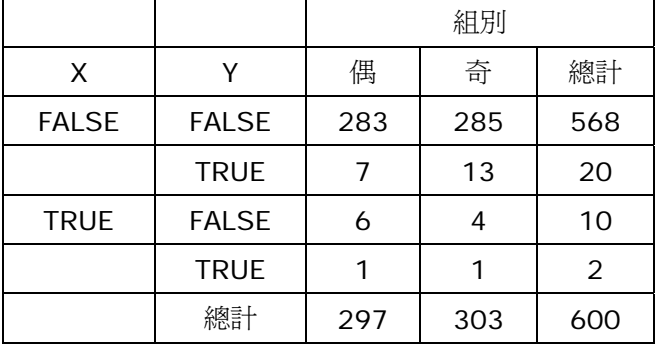

2012 AL-CS

8. 瑪莉使用試算表 FEE 和 MEM 處理某會所的會籍資料。 有關會籍和會員的資料分別儲存在 FEE 和 MEM 內。

FEE

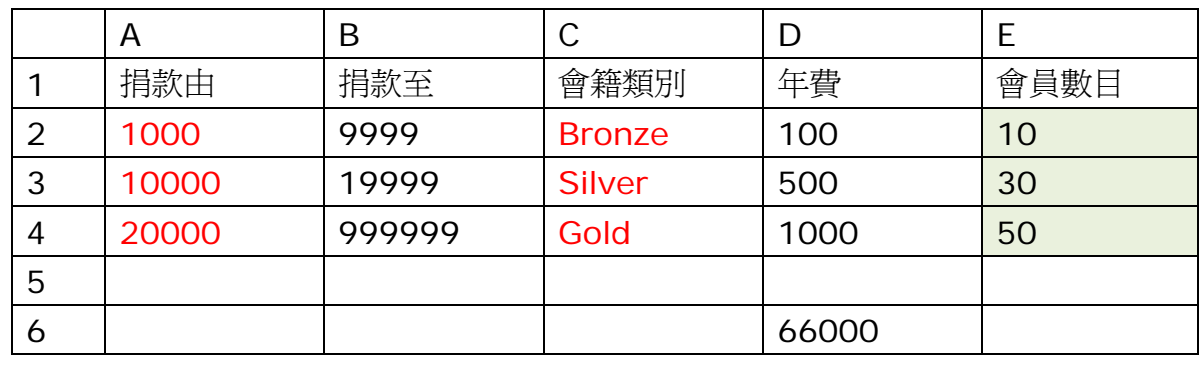

**MEM** 

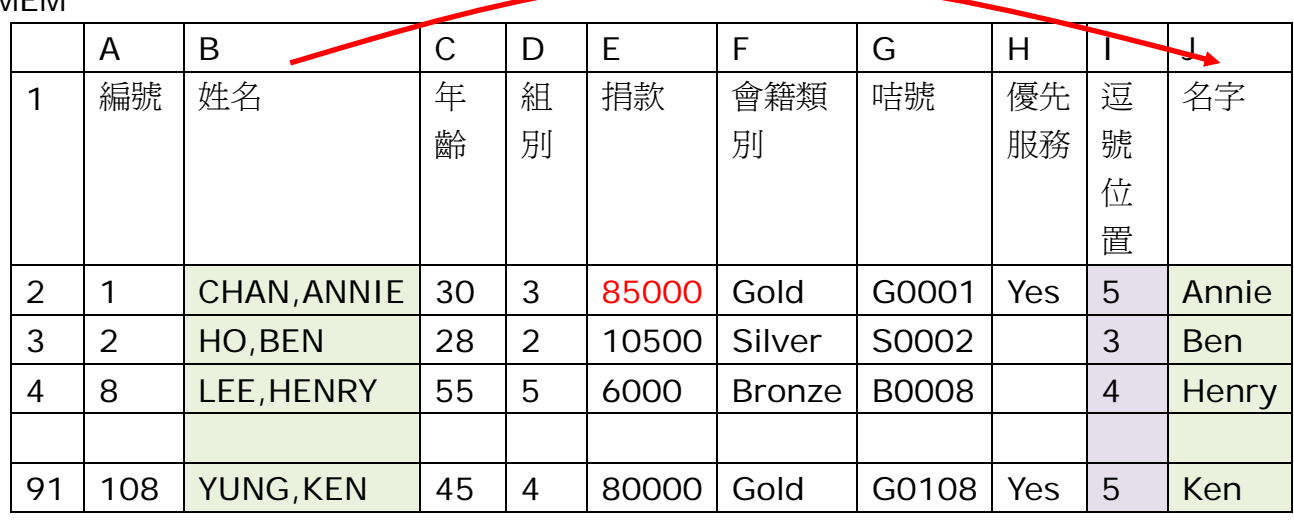

(a) 會所為捐款超過 50000 的會員提供優先服務。在 MEM 的 H2 輸入一個公式, 並複製到 H3 至 H91,為獲優先服務的會員展示「Yes」。試寫出 H2 的公式。

(b) 根據 FEE 的捐款範圍,會員按其<mark>捐款</mark>被編配图籍類別。 (i) 在 MEM 的 F2 輸入一個使用 lookup 函數的公式,並複製到 F3至 F91, 以展示會籍類別。試寫出 F2 的公式。

(ii) 一 FREQUENCY 公式被輸入到 FEE 內 E2 至 E4 的陣列,來計算每個會籍類別的會 員總數。

試填寫下列方格以完成該 FREQUENCY 公式。

(c) 瑪莉以會籍類別的<mark>首字元和編號</mark>,來編製會員咭號。

例如,會籍顯別為「Gold」和編號為「1」的會員咭號是「G0001」。

在 MEM 的 G2 輸入一個公式,並複製到 G3 至 G91,以展示會員咭號。試寫出 G2 的公式。

(d) 瑪莉想<mark>擷取</mark>會員的名字(姓名中<mark>逗號後</mark>的所有字元)放到 MEM 的 J2 至 J91, 名字中只有首字母為大寫。I2 至 I91 儲存了逗號在姓名出現的位置。例如, 「CHAN,ANNIE」的逗號位置為 5,其對應的名字為「Annie」。

(i) 在 12 輸入一個公式,並複製到 13至 191,以展示逗號在會員姓名的位置。 使用 FIND 或其他,寫出 I2 的公式。

(ii) 在 J2 輸入一個公式,並複製到 J3 至 J91,以展示會員的名字。試寫出 J2 的公式。

(e) 瑪莉在 FEE 的 D6 輸入公式 =SUMPRODUCT(D2:D4,E2:E4)。 瑪莉想在 D6 展示有關會員年費的什麼資訊?

(f) 會所只招收年齡介乎 20 至 89 的會員。瑪莉想以會員年齡的「十位數」分組別, 並將組別儲存在 MEM 的 D2 至 D91。例如,年齡為 45 是屬於組別「4」。 在 D2 輸入一個公式,並複製到 D3 至 D91,以展示會員的組別。試寫出 D2 的公式。

(g) 瑪莉打算用下列步驟編製一「樞紐分析表」pivot table,

以分析「不同組別及會籍類別收到的平均捐款」

在 MEM 中:

- 步驟 1: 選擇欄 F(會籍類別) 作為橫列
- 步驟 2: 選擇欄 D(年齡組別) 作為直欄
- 步驟 3: 選擇欄 E(捐款) 作為數據
- 步驟 4: 以總計作函數

但她「未能」獲取正確結果。「正確」的樞紐分析表如下展示:

| 捐款的平均值 | 會籍類別          |        |        |        |  |  |  |  |
|--------|---------------|--------|--------|--------|--|--|--|--|
| 年齡組別   | <b>Bronze</b> | Gold   | Silver | 總計     |  |  |  |  |
| フ      | 2250          | 302877 | 14786  | 128351 |  |  |  |  |
| 3      | 5000          | 116565 | 15000  | 79178  |  |  |  |  |
| 4      | 3500          | 173893 | 14871  | 113312 |  |  |  |  |
| 5      | 5400          | 165186 | 15778  | 88629  |  |  |  |  |
| 總計     | 4350          | 170820 | 15153  | 99643  |  |  |  |  |

試建議如何修正步驟中的所有錯誤。